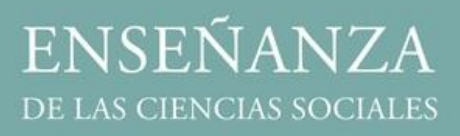

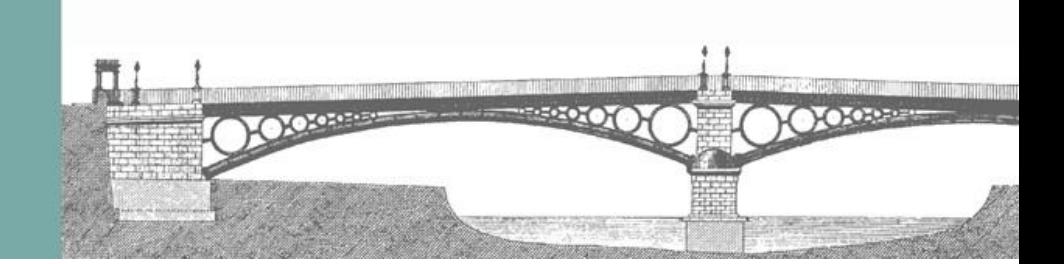

# NORMAS DE PUBLICACIÓN

- 1. Los artículos han de redactarse utilizando la fuente Times New Roman e interlineado de 1,5.
- 2. Los artículos pueden estar escritos en castellano, inglés, francés o portugués. Su contenido deberá tener entre 6.500 y 8.000 palabras, sin incluir el apartado de Referencias Bibliográficas. En dichos límites sí se contarán las notas, las tablas, los gráficos y los apéndices.
- 3. *Título principal*.
	- a. En el idioma del artículo.
	- b. Tamaño de la letra: 14 pt.
	- c. En negrita.
	- d. En mayúsculas.

# *Ejemplo*: **CARACTERIZACIÓN DEL MÉTODO DE ESTUDIO EN LA UNIVERSIDAD DE AUTOFAGASTA**

- 4. *Título/s secundario/s*.
	- a. En castellano e inglés.
	- b. Tamaño de la letra: 14 pt.
	- c. En negrita.
	- d. En minúsculas.

# *Ejemplo*: **Characterisation of the study method in the University of Autofagasta**

### 5. *Autoría*.

- a. Bajo el título secundario.
- b. Alineada a la izquierda.
- c. Tamaño de la letra: 10 pt.
- d. Contenido:
	- i. Nombre completo escrito en versalita y en negrita.
	- ii. Institución en minúsculas.
	- iii. País.
	- iv. Correo electrónico.
- e. Añadir una nota al final del artículo (véase el punto 12 para más información sobre el formato de estas notas) que contenga un breve currículo (unas 3 o 4 líneas). El número de la nota (superíndice) debe situarse inmediatamente después del nombre del autor en cuestión.

### *Ejemplo*:

### NÉMESIS ANTÓNEZ<sup>x</sup>

Facultad de Educación, Universidad de Autofagasta, Chile [antiguo@ae.et](mailto:antiguo@ae.et)

- 6. *Resumen*.
	- a. Bajo la autoría.
	- b. Tamaño de la letra: 9 pt.
	- c. Entre 100 y 150 palabras como extensión máxima.
	- d. En el idioma del artículo, en castellano y en inglés.

- i. Si el artículo está escrito en castellano o inglés, debe incluirse el resumen en castellano y en inglés.
- ii. Si el artículo está escrito en portugués, debe incluirse el resumen en portugués, en castellano y en inglés.
- iii. Si el artículo está escrito en francés, debe incluirse el resumen en francés, en castellano y en inglés.
- e. Escribir lo siguiente: **Resumen.** (en el idioma correcto), y seguido redactar el resumen (véase el ejemplo del punto 7).

### 7. *Palabras clave*.

- a. Tamaño de la letra: 9 pt.
- b. Entre 4 y 6.
- c. Bajo el resumen y escritas en el mismo idioma que este resumen.
- d. La inicial en minúsculas y separadas por una coma. Escribir un punto inmediatamente después de la última palabra clave.
- e. Escribir lo siguiente: **Palabras clave:** (en el idioma correcto) y seguido redactar las palabras clave (véase el ejemplo a continuación).
- f. Es muy conveniente utilizar conceptos que aparecen en el tesauro de la base ERIC.

#### *Ejemplo de los puntos 6 y 7*:

**Resumen.** Muy lejos, más allá de las montañas de palabras, alejados de los países de las vocales y las consonantes, viven los textos simulados. Viven aislados en casas de letras, en la costa de la semántica, un gran océano de lenguas. Un riachuelo llamado Pons fluye por su pueblo y los abastece con las normas necesarias. Hablamos de un país paraisomático en el que a uno le caen pedazos de frases asadas en la boca. Ni siquiera los todopoderosos signos de puntuación dominan a los textos simulados; una vida, se puede decir, poco ortográfica. Pero un buen día, una pequeña línea de texto simulado, llamada Lorem Ipsum, decidió aventurarse y salir al vasto mundo de la gramática. El gran Oxmox le desaconsejó hacerlo, ya que esas tierras estaban llenas de comas malvadas, signos de interrogación salvajes y puntos y coma traicioneros, pero el texto simulado no se dejó atemorizar.

**Palabras clave:** palabra 1, palabra 2, palabra 3, palabra 4.

**Abstract.** Far away, beyond the mountains of words, away from the countries of vowels and consonants, live simulated texts. They live isolated in houses of letters, on the coast of semantics, a great ocean of languages. A stream named Pons flows through its town and supplies them with the necessary standards. We are talking about a country in the parapsychology, where you have pieces of roasted phrases in your mouth. Not even the all-powerful punctuation marks dominate simulated texts; A life, it can be said, little spelling. But one day, a small line of mock text called Lorem Ipsum, decided to venture out into the vast world of grammar. The great Oxmox was discouraged to do so, since these lands were full of evil commas, wild question marks and treacherous commas, but the simulated text was not frightened.

**Keywords:** word 1, word 2, word 3, word 4.

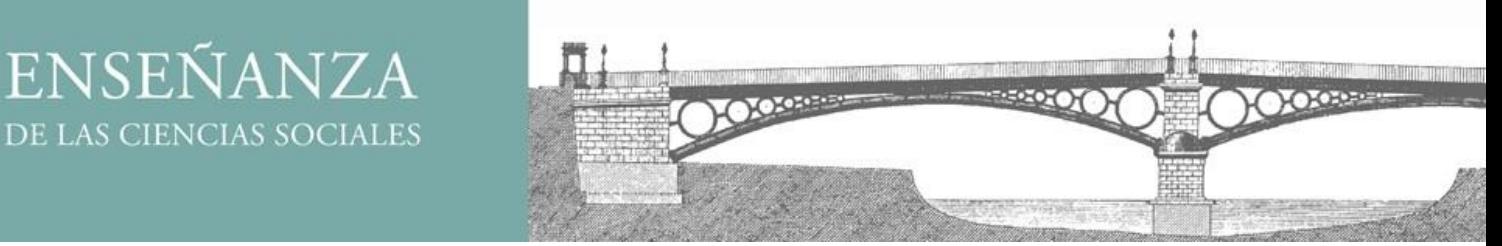

*Ejemplo conjunto de los puntos 3-7*:

# CARACTERIZACIÓN DEL MÉTODO DE ESTUDIO EN LA UNIVERSIDAD DE AUTOFAGASTA

# Characterisation of the study method in the University of Autofagasta

NÉMESIS ANTÓNEZ<sup>®</sup> Facultad de Educación, Universidad de Autofagasta, Chile antiguo@ae.et

Resumen. Muy lejos, más allá de las montañas de palabras, alejados de los países de las vocales y las consonantes, viven los textos simulados. Viven aislados en casas de letras, en la costa de la semántica, un gran océano de lenguas. Un riachuelo llamado Pons fluye por su pueblo y los abastece con las normas necesarias. Hablamos de un país paraisomático en el que a uno le caen pedazos de frases asadas en la boca. Ni siquiera los todopoderosos signos de puntuación dominan a los textos simulados; una vida, se puede decir, poco ortográfica. Pero un buen día, una pequeña línea de texto simulado, llamada Lorem Ipsum, decidió aventurarse y salir al vasto mundo de la gramática. El gran Oxmox le desaconsejó hacerlo, ya que esas tierras estaban llenas de comas malvadas, signos de interrogación salvajes y puntos y coma traicioneros, pero el texto simulado no se dejó atemorizar.

Palabras clave: palabra 1, palabra 2, palabra 3, palabra 4.

Abstract. Far away, beyond the mountains of words, away from the countries of vowels and consonants, live simulated texts. They live isolated in houses of letters, on the coast of semantics, a great ocean of languages. A stream named Pons flows through its town and supplies them with the necessary standards. We are talking about a country in the parapsychology, where you have pieces of roasted phrases in your mouth. Not even the all-powerful punctuation marks dominate simulated texts; A life, it can be said, little spelling. But one day, a small line of mock text, called Lorem Ipsum, decided to venture out into the vast world of grammar. The great Oxmox was discouraged to do so, since these lands were full of evil commas, wild question marks and treacherous commas, but the simulated text was not frightened.

Keywords: word 1, word 2, word 3, word 4.

- 8. *Título de los apartados del trabajo*.
	- a. Tamaño de la letra: 11 pt.
	- b. En negrita.
	- c. En mayúsculas.

# *Ejemplo*: **INTRODUCCIÓN**

- 9. *Título de los subapartados del trabajo*.
	- a. Tamaño de la letra: 11 pt.
	- b. En negrita.
	- c. En minúsculas.
	- d. En caso de haber subapartados dentro de un subapartado, estos se escribirán en el siguiente formato:
		- i. Tamaño de la letra: 11 pt.
		- ii. En cursiva.
		- iii. En minúsculas.

#### *Ejemplo de subapartado*: **Método de estudio**

*Ejemplo de subapartado dentro de un subapartado*: *Población*

- 10. *Cuerpo del texto*. Se redactará con una letra de tamaño 11 pt. Además, los títulos deberán seguir el formato establecido en los puntos 8 y 9 para distinguir adecuadamente las secciones y subsecciones existentes.
- 11. *Paginación*. El artículo deberá estar paginado adecuadamente, utilizando un tamaño de letra de 9 pt.
- 12. *Notas*. Las notas se situarán en un apartado independiente antes de las referencias bibliográficas. Deberán ir numeradas correlativamente, haciendo referencia a estas con superíndices. El apartado dedicado a las notas llevará el título NOTAS de tamaño 9 pt. El texto de las notas también se escribirá con este tamaño.

*Ejemplo*:

NOTAS

- <sup>1</sup> Las notas deben escribirse en un párrafo aparte antes de las referencias bibliográficas.
- <sup>2</sup> Además, irán numeradas correlativamente.
- 13. Es imprescindible que los esquemas, dibujos, gráficos e imágenes sean guardados en formato tif, eps o jpeg, con un tamaño mínimo de 12 cm de ancho y en alta resolución (en general, 300 dpi; para imágenes con texto escrito, entre 600 y 1200 dpi). Además, deben incluirse en el lugar que les corresponde en el texto y enviarse en una carpeta aparte, en un formato que permita abrirlos para posibles correcciones.
- 14. *Tablas, gráficos e ilustraciones*.
	- a. Normativa APA sexta edición.
	- b. Deben ubicarse en el lugar que les corresponda en el texto.
	- c. Deben numerarse correlativamente usando números arábigos.
	- d. El título debe colocarse en la parte superior del objeto, alineado en el centro, con la letra de tamaño 10 pt.
	- e. Este título debe ser breve, claro y explicativo, sucediendo a la palabra "Tabla", "Figura" o "Gráfico", según corresponda, acompañada del número con que lo designa (deben enumerarse con números arábigos secuencialmente dentro del texto y en su totalidad).
	- f. Respecto al formato de la tabla, deben seguirse las siguientes indicaciones:
		- i. La alineación general de la tabla será centrada.
		- ii. El texto será escrito con un tamaño de 10 pt.
		- iii. La fila o columna principal (es decir, la que contenga los títulos de la tabla) irá sombreada en gris, el texto que contenga se escribirá en negrita y con una alineación centrada (véase el ejemplo a continuación).
		- iv. El texto del resto de celdas se escribirá sin negrita, siguiendo estos criterios:
			- 1. Las celdas en las que se incluyan solo números, serán alineadas al centro.
			- 2. Las celdas que contengan texto se alinearán a la izquierda.
		- v. La referencia a las fuentes y/o notas seguirán los siguientes criterios:
			- 1. Si han sido elaboradas por el autor, no se indicará la fuente. En caso de insertar notas irían situadas en la parte inferior del objeto, alineadas a la izquierda, y con un tamaño de 10 pt.
			- 2. Si no han sido elaboradas por el autor, deberá indicarse la fuente adecuadamente, en la parte inferior del objeto, alineadas a la izquierda y con un tamaño de 10 pt. (véase el ejemplo a continuación).
			- 3. En ningún caso irán en negrita o cursiva. Además, acabarán con un punto y final.

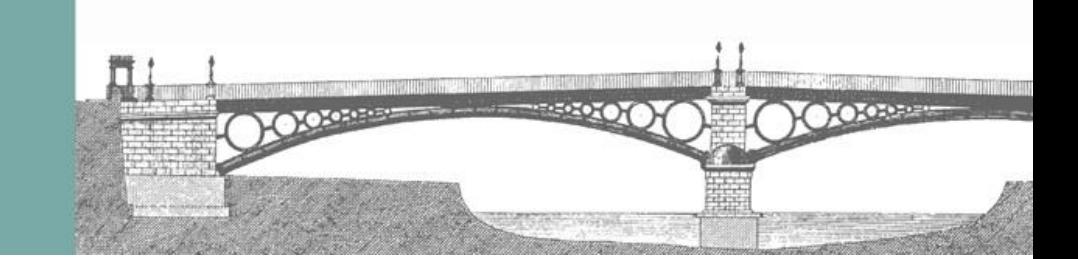

*Ejemplo de tabla*:

Tabla 1. Ejemplo de tabla

| Elemento 1           | <b>Elemento 2</b>       | <b>Elemento 3</b> | <b>Elemento 4</b> |
|----------------------|-------------------------|-------------------|-------------------|
| El texto va alineado | Los números presentan   |                   |                   |
| a la izquierda       | una alineación centrada |                   |                   |

Recuperado de Antónez (2015).

15. *Enumeraciones*. Han de indicarse con cifras [1), 2), 3)…], letras [a), b), c)…], puntos negros • o guiones medianos (y ha de seguirse este orden jerárquico para enumeraciones dentro de enumeraciones).

*Ejemplo*:

1) Uno de los analistas más importantes se popularizó en los años cincuenta y, por ese motivo, podemos destacar como los principales responsables:

- a) Cuatro best-sellers de este autor.
- b) Otros cinco libros de autores franceses.
- 16. *Referencias bibliográficas*. Se situarán en un apartado independiente después del apartado de notas. El título será REFERENCIAS BIBLIOGRÁFICAS de tamaño 9 pt. El texto de las referencias también se escribirá con este tamaño. Deberán tenerse en cuenta los siguientes aspectos:
	- a. Las referencias bibliográficas deberán elaborarse minuciosamente, siguiendo la normativa APA sexta edición que puede encontrarse explicada en el siguiente enlace: [https://www.um.es/documents/378246/2964900/Normas+APA+Sexta+Edici%C3%B3n.pdf/](https://www.um.es/documents/378246/2964900/Normas+APA+Sexta+Edici%C3%B3n.pdf/27f8511d-95b6-4096-8d3e-f8492f61c6dc) [27f8511d-95b6-4096-8d3e-f8492f61c6dc](https://www.um.es/documents/378246/2964900/Normas+APA+Sexta+Edici%C3%B3n.pdf/27f8511d-95b6-4096-8d3e-f8492f61c6dc)
	- b. Deberán ordenarse alfabéticamente.

*Información Bibliográfica y noticias (reseñas de tesis y libros)*. Seguirán la siguiente estructura:

- a. *Reseñas de libros*
	- i. Título del libro en minúsculas, negrita y tamaño de 10 pt.
	- ii. Referencia bibliográfica completa teniendo en cuenta lo siguiente:
		- 1. Autores en versalita.
		- 2. Indicar editorial, ciudad, año y número de páginas.
	- iii. Al final de la reseña incluir alineado a la derecha, en cursiva y en tamaño 9 pt:
		- 1. Nombre completo del autor de la reseña.
		- 2. Institución.
- b. *Reseñas de tesis*
	- i. Título de la tesis en minúsculas, negrita y tamaño de 10 pt.
	- ii. Autor.
	- iii. Universidad.
	- iv. Departamento.
	- v. Fecha de lectura.
	- vi. Programa de doctorado.
	- vii. Dirección.
	- viii. Al final de la reseña incluir alineado a la derecha, en cursiva y en tamaño de 9 pt:
		- 3. Nombre completo del autor de la reseña.
		- 4. Institución.

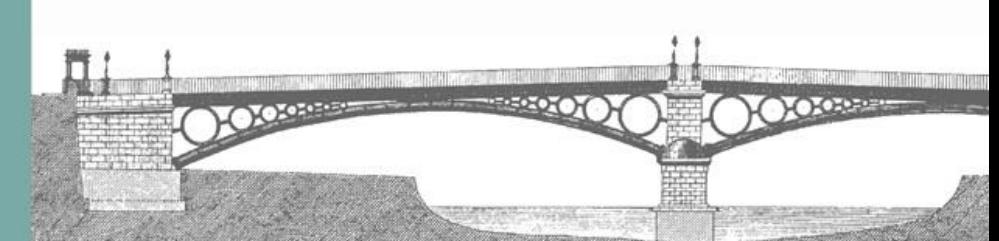

En ambos casos, el cuerpo del texto no podrá exceder las 5 páginas a 2.100 caracteres con espacios por página.

## *Ejemplo de reseña de libros*:

**Caracterización del método de estudio en la Universidad de Autofagasta** ANTÓNEZ, N. Y NÉMESIS, A. (coord.) Editorial Aguadulce, Barcelona, 2015, 300 páginas.

> (final de la reseña) *Pepito Guadil Sanpedro Universidad de Autofagasta*

## *Ejemplo de reseña de tesis*:

## **Caracterización del método de estudio en la Universidad de Autofagasta**

*Autor*: Némesis Antónez Liebre *Universidad.* Universidad de Autofagasta *Departamento.* Departamento de Historia *Fecha de lectura*: 27 de enero de 2017 *Programa de doctorado*. Historia contemporánea *Dirección*: Antónez Némesis Liebre

> (final de la reseña) *Pepito Guadil Sanpedro Universidad de Autofagasta*

- 17. Para obtener información complementaria, se puede consultar el manual de estilo de la UB en el siguiente enlace: [www.ub.edu/criteris-cub](http://www.ub.edu/criteris-cub)
- 18. Todos los aspectos formales de la Revista *Enseñanza de las Ciencias Sociales* serán revisados minuciosamente por el equipo técnico, y será un requisito imprescindible la adecuación completa a estos criterios para que los artículos sean valorados para una posible publicación. Se presentan unos ejemplos muy detallados de los diferentes elementos para facilitar el trabajo de diseño y adecuación a los autores de los artículos. Por este motivo, en caso de detectarse algún detalle que necesite modificarse, se contactará con estos mediante correo electrónico para que se revise todo aquello que sea necesario, estableciendo un cierto plazo para la devolución del artículo con las modificaciones, lo cual se realizará también mediante un correo electrónico a la siguiente dirección[: eccss@ub.edu](mailto:eccss@ub.edu)